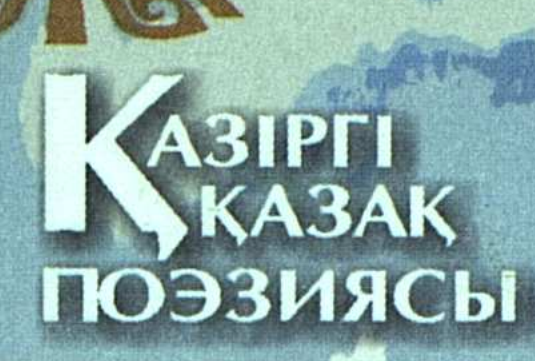

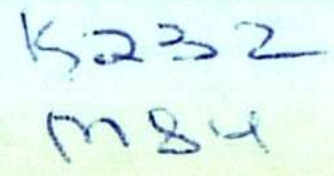

# Нағашыбай Мұқатов

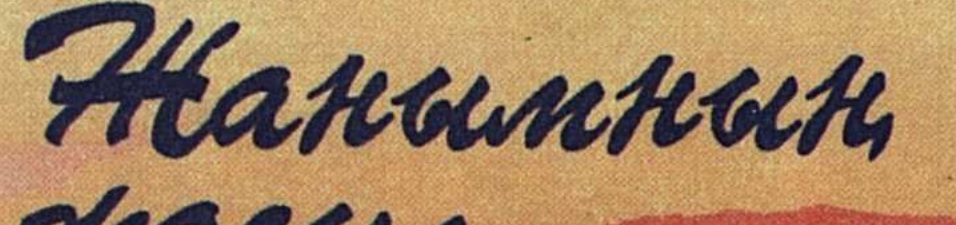

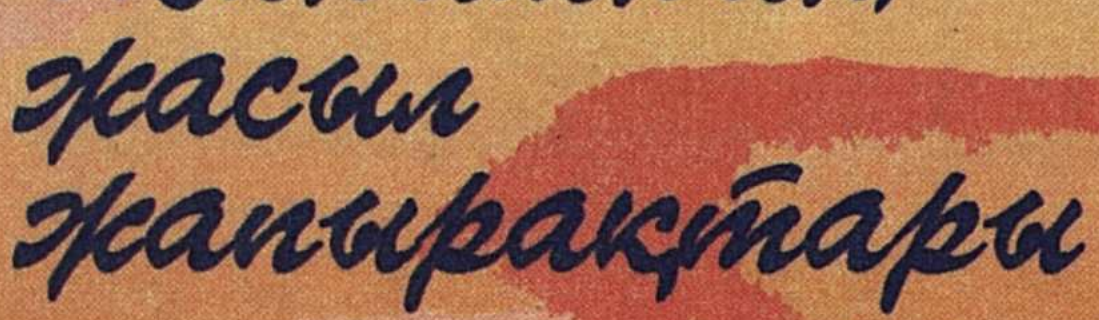

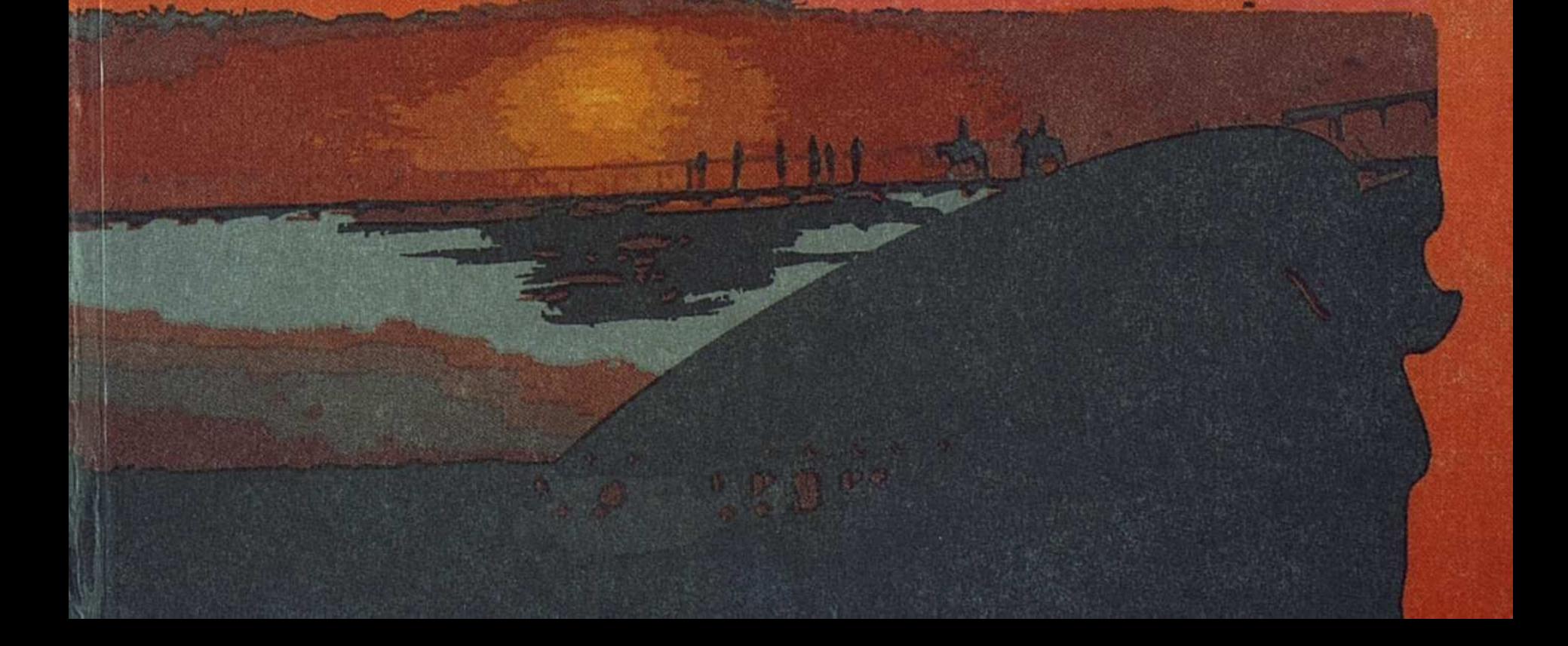

Frederic

 $\overrightarrow{z}$ 

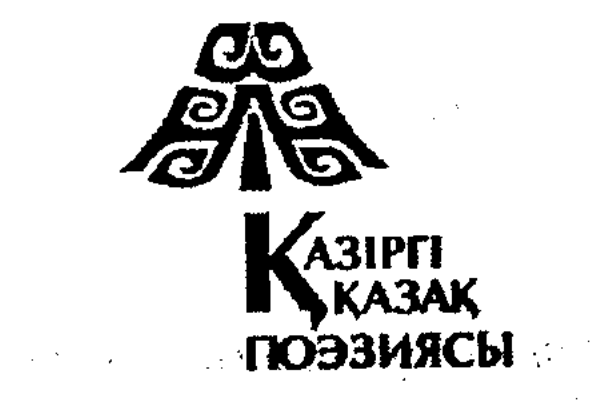

 $\label{eq:2.1} \mathcal{L}_{\text{max}} = \mathcal{L}_{\text{max}} = \mathcal{L}_{\text{max}} = \mathcal{L}_{\text{max}}$ 

 $\label{eq:2.1} \frac{1}{2}\sum_{i=1}^n\frac{1}{2}\sum_{i=1}^n\frac{1}{2}\sum_{i=1}^n\frac{1}{2}\sum_{i=1}^n\frac{1}{2}\sum_{i=1}^n\frac{1}{2}\sum_{i=1}^n\frac{1}{2}\sum_{i=1}^n\frac{1}{2}\sum_{i=1}^n\frac{1}{2}\sum_{i=1}^n\frac{1}{2}\sum_{i=1}^n\frac{1}{2}\sum_{i=1}^n\frac{1}{2}\sum_{i=1}^n\frac{1}{2}\sum_{i=1}^n\frac{1}{2}\sum_{i=1}^n\$ 

**Нағашыбай** Мұқатов

Htanumnum<br>spacour<br>spanupakinapu

## Өлеңдер

 $\sim 10^{-10}$  $\Delta\phi$  , and  $\Delta\phi$ 

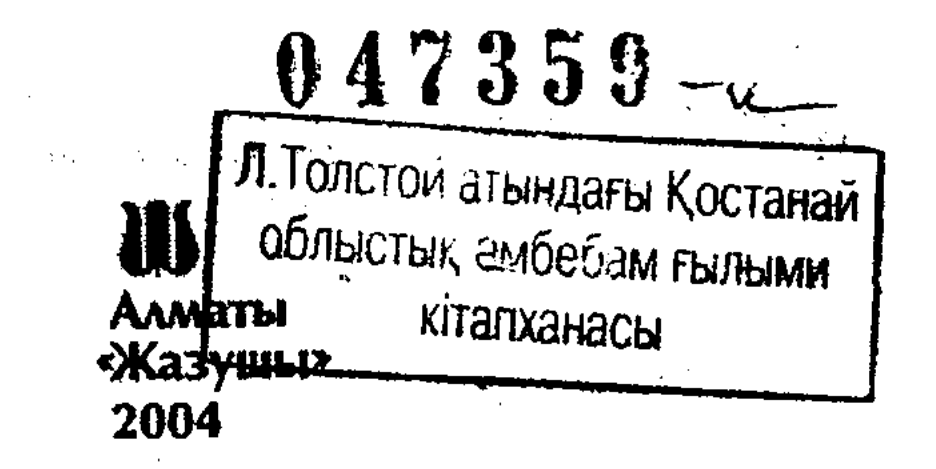

 $5232$ ББК 84 қаз 7-5 M 84

Қазақстан Республикасы Ақпарат министрлігінің багдарламасы бойынша шыгарылып отыр

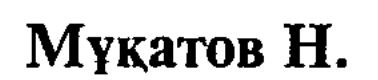

М 84 Жанымның жасыл жапырақтары: Өлеңдер.-Алматы: Жазушы, 2004. - 200 бет.

#### ISBN 9965-701-54-7

Нағашыбай Мұқатовтың бұл кітабындағы өлеңдер Тәуелсіз Қазақстан, достық, қазақтың қасиетті жерлері туралы сыр шертеді. Адамгершілік, парасат, кісілік қасиет төңірегіндегі толғаныстар ойландырарлық. Ақынның жаңа белесіндей тың туынды өз оқырманын табар деген үміттеміз.

 $\label{eq:R1} \mathcal{H}(\mathcal{A}_1) = \mathcal{H}(\mathcal{A}_1) = \mathcal{H}(\mathcal{A}_2)$ 

$$
M\frac{4702250202-082}{402(05)-04}
$$
кулактандырусыз – 2004 ББК 84 қаз 7-5

#### ISBN 9965-701-54-7

#### © "Жазушы" баспасы, 2004

#### <u>ababababababababa</u>b **EDICIOLOGICO COLOREDO**

 $\frac{1}{k+1}$ 

#### КАРАПАЙЫМ КАЗАҚТЫҢ БІР ҰЛЫМЫН

Көкіректе үні кең дүние дүбірінің, Куміс сәуле құйсыншы күні бүгін. Өр үмітпен өрлеген өлең-тауға Қарапайым қазақтың бір ұлымын.

Жапырағын жайды ма бала-бұтақ, Табиғат-ана айрықша қанатына ап. Байлық маған, доллар да, теңге де емес, Байлық маған – жазылған жаңа кітап.

Жалған өмір табар ма жүрек емін, Табан жолдан табылмас тілегенім. Шаттық маған шалқайып жүрген емес, Шаттық маған – шабытты бір өлеңім.

Жылмен жүйткіп жауқазын ән-күндерім, Жырым, сірә, жауатын жаңбыр ма едің?! Қызық маған шетелдік машина емес, Қызық маған – жаяу доспен сан күлгенім.

Ақын ғана арқалар ғасыр жүгін, Ағайыннан сырларын жасырды кім?! Арман маған жиятын дүние емес, Арман маған - ақ қанат асыл жырым.

Адамдарды керек қой асқақ тану, Жоспарымда жоқ тіпті басқа от жағу. Мақсат маған шарапқа шалқу емес, Мақсат маған – мейірімге мас боп қалу.

 $3^{\circ}$ 

Өзегімді қақ жарып өтті намыс, Өмір бойы өзендей көп тұнамыз.  $\mathcal{L}$  Тірлік маған атысу, шатысу емес, Тірлік маған – кең құшақ, тек қуаныш.

Қызыл таңнан қырымда құлпырамын, Сөз өнері сұп-сұлу гүлді бағым. Ырыс маған бір жылдық бидай емес Ырыс маған - мың жылдық ынтымағым.

**<u><b>EMIDEHE қарайды**</u> елге аспаным, Көрмейін жер сілкініп, сең тасқанын. Бақыт маған байып ап өлген емес, Бақыт маған – кедей боп жер басқаным.

Лебіз деме әсте де сыңар жақтау, Пенделердің бәріне ұнар мақтау. Парыз маған атымды шығару емес, Парыз маған әке атын кіл ардақтау.

Көкіректе үні кең дүние дүбірінің, Күміс сәуле құйсыншы күні бүгін. Өр үмітпен өрлеген өлең-тауға Қарапайым қазақтың бір ұлымын!

#### АСТЫМДА АҚИҚАТТЫҢ АҚ ТҰЛПАРЫ

Желдей есіп жетсем де жастан-жасқа, Сыр-сандығын көп кісі ашқан босқа. Елпілдеп ереді кіл сәби-көңіл Душпан бар десе сенбей достан басқа.

Бойыма бабалардан бір ән қонып, Беті сұлу болашақты тұрам көріп. Жақсылық құсын ылғи ұшырсам да, Жамандық ирелеңдер жылан болып.

Самғарда алға сүйрейді күш арынды, Арман бар ма адамда ісі алымды. Арқамда асыр салған алатаяқ Айқара ашып жүргенде құшағымды.

Арасы алшақ әмәнда ақ, қараның, Топас тобыр табанға таптағаным. Көзімше көп мадақтап, көпшік қойып Сыртымнан сөз қылғаннан сақтанамын.

Мен де бір перзенті ғой маң даланың, Қазақтың қара сөзі — қанбағаным. Анамның аппақ сүтін ішкендіктен, Адамдық адал жолдар таңдағаным.

Адамды адам ұғыну қиын әлі, Тойдан гөрі дауға тез жиылады. Өзегімді өртеме өкініш-өрт Бір-ақ ғұмыр маңдайға бұйырары.

Інілерім ізетті жүр жағалап, Шытырман тағдыр шынымен шыңдаған-ақ. Үйренгенмін жүруге тура жолмен, Үйренгенмін сөйлеуге тура қарап.

Шаршатты-ау шындық үшін аһ ұрғаным, Ес білгеннен ел сөзін мақұлдадым. Астымда ақиқаттың ақ тұлпары Сүттен ақ, судан таза ақын-жаным.

#### ТАБИҒАТҚА ТӘҢІРДЕЙ ТАБЫНАМЫН

Ашылғанда айқара саумалға құшақ, Топырағыма киелі аунар ма бір шақ. Тұнжырасам төменмін төбелердей, Қуанғанда тұрамын тауларға ұқсап.

Бәрі кілем сияқты қырат, қырдың, Жабырқасам жаңбырша жылап тұрдым. Тебіренген кезімде теңізбін де, Еміренген кезімде шуақ күнмін.

Жібі үзілме ғұмыры үміттердің, Жүйткі ілгері жүйрігі жігіттердің. Жаным менің жайдары — жасыл желек, Туғанымнан тап-таза тұнық көлмін.

Шегірткені қуғанмын сай жағалап, Сүйретіліп бармаған қайда балақ. ны Ақ қағазға жырымды жазбас бұрын ли: Аллатағалаға сиынам айға қарап.

Көзден ұшып кетсінші көп уайым, Тамылжыған төңірек толы қайың. Жулдыз-бақыт жоғалма тас төбемнен Жанталаса нурына шомылайын.

Каңтар емес, шілде іздер әлі жаным, Қарапайым қатардан табыламын. Еңісте өскен еркелеу егіз едім Табиғатқа тәңірдей табынамын.

#### ЖАНЫМНЫН ЖАСЫЛ ЖАПЫРАҚТАРЫ

Ызыңынан желдің ырғалғанында, Ылдиы, қыры нұрланғанында. Жаңа дүние жаратылғандай, Бұтақтың басы бүр жарғанында.

Шымшитын аяз шаршатқанындай, Шуақты аппақ аңсатқанындай. Созғанда қолын жап-жасыл желек, Сәбидің бейне саусақтарындай.

Қозғалған керуен жасыл ма көшкен, Құбылған қоғам ғасырға ілескен. Коктеген жапырақ балбөбектердей, Кун анасының қасында өскен.

Жупар иіске жүгіре берген, Жолықса жолдан гүлді де тергем. Жапырақтарға жалт қарағанымда Тірі деген сөз тіліме келген.

Сарғайып жеттім сағынғаныма, Күрт көктеу керек жалын-жаныма, Тамырым менің табысқандай-ақ Теректің терең тамырларына.

 $6<sub>1</sub>$ 

Ағын сулардан татып ап бәрі, Аңқасы кепкен атырап тағы. Жанарым жайнап, жайылғандай ма Жанымның жасыл жапырақтары.

#### **ЕНДІ КІМГЕ СЕНЕМІН**

(Көңіл күй өлеңі)

Сырым емес, жасырар, мұңым емес, бір күнгі, Күншүаққа құлшынсам, көлденеңдеп түн тұрды. Партияға сеніп ем, парасаттан жұрдай боп, Пенделік жұмыр жүрегім парша-парша жыртылды.

Несібе аз жейтіндей жемісімнен бақтағы, Қара сирақтан қапқандай қатігездік қақпаны. Көсемге Ленин сеніп ем, оған да күдік сейілмей, Акыл-ойын асқар тау аяқтарға таптады.

Бозторғайдай шырылдап шығарайын шынымды, Басқа жаққа бұратын жолды ұмыттым бұрынғы. Одағыма сеніп ем, опыр-топыр ойрандап, Құрта жаздады дінімді, қырқа жаздады тілімді.

Таза жаннан басқаға титтей сірә таяп па ем, Адалдықтың ауылын жүргендеймін аяп мен. Қазақтарға сеніп ем, оянып от жағар деп, Қуатындай бір-бірін әлі әңгір таяқпен.

Кілтипан көп заманда кісі сөзін кім ұқты, Кашан менің қатарым бес саусақтай бірікті. Достарыма сеніп ем, мөлдір мәңгі бұлақ деп,

# Түк те емес екен ғой лайландыру тұнықты.

Кайда, қайда қозғалған адамдардың жан-тәні, Кубылмалы қоғамда қадірлі тек қалталы. Ағайынға сеніп ем биік-биік тау ғой деп, Өрмелесем өріне өзі аяқтан тартады.

 $\boldsymbol{\mathcal{B}}$ 

Беттегенмін басына барқыт-белес төбенің, Бауырымдағы балаға бұрылам да, өбемін. Үміт жібі үзіліп үнсіз үйде отырмын, Енді кімге сенемін, енді кімге сенемін.

### ОСЫ МЕН ТҮСІНБЕЙМІН...

计分布器 医鼻炎

言言句

-8

Өр кеудеме өткізбен өкпек желді, Стаптау теріс маңдайдан төккен терді. а Суңқарға самғайтұғын сұқтанған бар, Пулпарға шабатұғын көп кедергі. Ñ

**Күміс сәуле төгілсе өңнен жылы,** 

Көңіл-шыбық шуақтан өнгендігі.

**Көре алмау — көзі тұман көргенсіздік «Көрге тірі кіргізбес көргендіні.** 

Кісілер бар жаны — жаз, жарқылдаған, Кісілер бар құдық суындай салқындаған. Кызғаныш — қызыл иттей қызыл тілді Каппаса да қасында арпылдаған.

Екіге бөлінер кей кезде егіз жолдас, Көкірекке кіл арық сөзім қонбас. Терең жан түбі тұңғиық, ортаймайды, Таяз жан туласа да теңіз болмас.

Кісілігі кішірейсе кім ұнады, Ку өңеші үшін де құнығады. Торып жүр төңіректі түгел тінтіп, Бақытымның бақшасының ұрылары.

Пркіліп, итерердей ісім кей күн, Намыс буса найзағай күшіндеймін. Отыма өзім жаққан, су құйған көп, Осы мен түсінбеймін, түсінбеймін.  $1.5 - 1.1$ 

#### ӨЛЕҢМЕНЕН ҚАРСЫ АЛЫП АДАМ ТУСА

Ала таңнан аударар назарын кім, Баяғыдан бар мейман базарымын. Ежелден-ақ ұқсамас ешбір ұлтқа, Ғұрпы ғажап қадірлі қазағымның.

Туған жердің тілдесіп, гүл, тасымен, Той-думанда қуанып қырға асып ем. Шаттық өлең шалқытар шілдехана, Сәби туса сүйкімді іңгәсімен.

Касына дос, отауға бала толса, Осал халық, емес-ау қазақ онша. Жүрегінді жаулайды жоқтау өлең, Қайыстырған қабырға қаза болса.

Дүйім елі қалмаған дүбір жақтан, Кісіліктің керемет шыңын тапқан. Бір өлеңі түн бейне тұнжыраған, Бір өлеңі күн бейне күлім қаққан.

Қуаныш, қайғы қазағым көрген мәңгі, Танысқаны қай кезде төрден қалды. Өлеңменен қарсы алып адам туса, Өлеңменен шығарған өлген жанды.

#### МӘНСІЗ ӨТКЕН КҮНДЕРІМ — КІЛ ӨКІНІШ

Көркем дала көргенім жоқ тарлығын, Иығымда тағдыр артқан нар жүгім. Тәңірімнен тілейтінім таң атпай – Текке өтпесе тірліктегі әр күнім.

Қу заман да қанша рет құбылғандай, Кейде түн, кейде күн боп бұрылғандай. Кешегі табыс тарта ма таразыны Атқарам айтулы іс бүгін қандай.

<u>`ql</u>

Келте ме қайран ғұмыр соншама тым, Жан болсам жақсылыққа жол салатын. Алтын уақыт бағасын арзандатпас, Тырсылдап тыным таппай қол сағатым.

Бар менде зор сағыныш мұздатпаған, Кісімін көкірегінде күз жатпаған. Күн түгіл, сағат түгіл зымыраған Секундтың сирағынан ұстап қалам.

Тереңіне ойлардың жүрем батып, Көз алдымда жазира кілем жатып. Мәнсіз өткен күндерім — кіл өкініш Мәнді өткен күндерім — кілең бақыт.

#### КӨҢІЛ ДЕГЕН...

Өзек жармай тумайды өмірде өлең, Сезім бе сел тасқынша төгілмеген. Ауыздықпен алысқан көк дөнендей Алып қашар әр жаққа көңіл деген.

Бұл тірлікте бақыт-ау бөлінбеген, Бірікпеуді өзара өлім көрем. Төңірегіңе тұтасқан тұман тектес Тұнжыраса кей кезде көңіл деген.

Сулу ой қашан сірә өрілмеген, Кесек сөз кестеленсе көңілденем. Жер жаһанды жайнатар кей уақытта Таңнан жарық тап-таза көңіл деген.

Араласам алысты өр үнменен, Жан сарайым жайнайды, жеңілденем. Көзіңе көрінбейтін кісіге ұқсап Көндірер айтқанына көңіл деген.

 $-10$ 

#### ҚЫРЫҚТАН АСЫП, ЕЛУГЕ БАСЫП БАРАМЫН

Кара баласы ем құмдарын кешкен даланың, Жалпақ елімді аймалайды жанарым. Уыстай алмас, уыздай тоймас уақыт-ай, Кырықтан асып, елуге басып барамын.

Сайран өмір сусыныңа қашан қанамын, Қазақтың сөзі қазынадай қазып аларым. Қара нарға қара өлең жүгін арқалап, Қырықтан асып, елуге басып барамын.

Демедім сірә дода-думанда дарамын, Ұлағат ұққан перзент сапына санадым. Асуым алда, шашуым алда шашатын, Қырықтан асып, елуге басып барамын.

Келеді кейде кеткен күнге де қарағым, Жеңістерменен, жеңілістерден тұрар әр адым. Кайран дүние қабағыңа сенің қарайлап, Қырықтан асып, елуге басып барамын.

Нарығыңа да, намыс сөзге де нанамын, Боздау бір белде бұғатындай ма бала күн. Төменнен жылжып, төргі орынға озып тойларда, Қырықтан асып, елуге басып барамын.

Жақсыға ылғи лаулап ап бірден жанамын, Жаманға ылғи тамызық қайдан табамын. Ізімнен жүрер інілер болса бір бақыт, Қырықтан асып, елуге басып барамын.

## БІР БАСЫҢА БІР ҒҰМЫР ДА ЖЕТЕР-АУ

sila ng

的。

Табиғаттың тылсым сырын таба бер, Жайлар жетер жүрегімде жара дер. Бүкіл адам бұл дүниеде өлмесе, Көтерер ме қара өгіздей қара жер. Кон уксаған көл жиегінде көк талға. Куаныштан қалыңырақ мұң бүгін, Алысқанда алып ұрар кімді-кім?! Тіресуге, күресуге кіл тоймай Тірідей-ақ жұтатындай бір-бірін.

 $\frac{2}{3} \frac{1}{3}$ 

Ойласа өзін, өзгелерге қарап па, Сана-қайық жүйтки алмай әлі артта. Жеп қоятын жемі түгіл басқаны Жыртқыш аңға айналардай заматта.

Отауының ашпайды әсте түндігін, Карсы келсе қарайтындай бір қырын. Адамға адам гүл шоқтарын сыйламай, Адамға адам кезенердей мылтығын.

Жүйрік уақыт жарқыл қағып аттай жел, Сансыз ізді сандық кеудеде сақтайды ел. Бір басыңа бір ғұмыр да жетер-ау, Адам боп туып, адам боп өлмеуден сақтай гөр!

#### ЖҰМЫР БАСТЫ ЖҰРТ ІЗДЕГЕН СОЛ БАҚЫТ

Тамылжып-ақ таңдандырар таң керім, Шөлдегендей сүлу жырға, әнге елім. Асқақ ойға сәл тимеген төбесі Костанайда бір пәтерім бар менің.

> Берген сертке берік тас боп тұра алу, Ғажап, ғажап жақын жанмен жұбану. Махаббаттың аппақ гүлін аялар Мәңгілікке мен сүйетін бір ару.

> Бір ұлым бар лапылдаған үмітім, Болашағын бағдарлаймын күні-түн. Көргім келер тұлпар мінген тұстарын, Шабандардан шалғай жүрсе жігітім.

> Бір қызым бар маған ыстық оттан да, Көп ұқсаған көл жиегінде көк талға.

Дәл қасымнан қанаттанған қарлығаш Саңлағымдай самғап ұшпай тоқтар ма?!

Бір диплом Алматыдан алғаным, Білімге мен ғұмыр бойы қанбадым. Академия бітіргендеймін бір түрлі Ақсақалдармен қоршалған соң жан-жағым.

Бір қызмет маң-маң басып барарым, Бір бастық қой кешке дейін қарарым. Тапқаны аз ба тақырыпты таңдаса, Ақ қағазда жорғалаған қаламым.

Бір жалақы маңдай термен тапқаным, Бөгде есікті бұрылып та қақпадым. Қай жақтан да суық соғар сумаңдап, Маңайламас алақанға мақта күн.

Байқайсыз ба бәрі менде бір-бірден, Бала тектес шын қуанып, шын күлгем. Жұмыр басты жұрт іздеген сол бақыт Көптен бе әлде, аздан ба әлде кім білген?!

#### ТОҒЫЗЫНШЫ ҚАБАТТЫҢ ТҰРҒЫНЫМЫН

Сұлу таңнан сағынғам бұлбұл үнін, Сауылдата құямын жырды бүгін. Тұғырына қонатын қыранға ұқсас Тоғызыншы қабаттың тұрғынымын.

 $\frac{1}{2}$ Күндіз түгіл, кәдімгі түнім жарық, Қайран заман құндыздай құбылды анық. Ай да алыс еместей армандасам, Жұлдыз маған жақындар жымың қағып.  $\mathcal{A}^{(1)}$ Мекен-жайға мерейлі оралар құт, Қадамыма қарайды құп алар жұрт.  $\mathcal{X}^{\mathcal{A}}$ Алып бергім келеді аруыма  $\mathbf{v}^{\mathcal{I}}$  . Ақша бұлтты ақ шәлі орамал ғып.

13

**SY 100** 

Алабұрта алысқа қараса адам,  $\sim 10$ Виік, биік ұшқанда жарасады ән. g Еңкеймеші үйімдей енді еңсем, Аласадан аулақпын, аласадан.

 $\mathcal{O}_{\mathcal{A}}$ 

Қаламсабым қолдағы қара күрек, \* Қайда мені апармас бала-тілек. Талай досым тартады тәтті әзілге, Тек қана ақындардың қабаты деп.

Сүт сәулеге аспаннан кезігемін, Тылсым түнде тыныстап, көз ілемін. Бір күн ғарыш-өлеңге самғататын Байқоңырым сияқты сезінемін.  $\tilde{\mathbf{y}}_i$ 

Сүлу таңнан сағынғам бұлбұл үнін, Сауылдата құямын жырды бүгін. Тұғырына қонатын қыранға ұқсас  $\frac{k}{\epsilon}$ Тоғызыншы қабаттың тұрғынымын.

#### КАРА ШАЛ

Көктемменен әмәнда көктемей ме гүл ерте, Еркеледік үлкенге, еркеледік мың мәрте. Қаталдығын шалдардың сәлем бермей байқап көр, Осалдығы шалдардың бізді өсірді тым ерке.

Домбыраңды қолыңа ал жанымды енді әлдиле, Атамды мен аңсаймын, елеңдеумен әр күйге. Кей сөздері шалдардың сазды естілер бір әуен, Кей сөздері шалдардың шаттығы мол әр бейне.

Өмірлікке баулиды дерсің сонда шын алмас, Шалыс басса аяғың ақыл айтпай тұра алмас. Сөздерінен шалдардың талай дастан туындар Өздерінде шалдардың мықтылық бар мұқалмас.

Ұстамаған шақтар ғой қаламды да қолға әлі, Ұмытпадым әлі мен ақылыңды сондағы. Ардақтысың алдымда, өшпейтіндей сол тұлғаң, Ерте кеткен әкені жоқтатпасаң болғаны.

#### **АУЫЛДЫҢ АҚСАҚАЛДАРЫ**

 $\mathcal{L}^{\mathcal{A}}$ 

Бейнеттен жанған бағы Бал-бала алданғаны. Думанды ел - діңгектері, Туған жер тарландары, Ауылдың ақсақалдары.

Ылайым ісі мықты, Ымнан-ақ түсініпті. Сәлеміңе сәл бұрылса, Салмақтайтын кісілікті Ауылдың ақсақалдары.

Ойланбай отыра ма, Көз тастар атырабыма. Бағынған бір Аллаға Табынған топырағына Ауылдың ақсақалдары.

Жоқ құйттай қаталары, Тәттіден татар әлі. Даладай дастарқан сәні, Дария баталары, Ауылдың ақсақалдары.

Сезім боп тұна қаппын, Саулығынды сұрамақпын. Ұл-қызға ұядағы, Ұлы мектебі ұлағаттың Ауылдың ақсақалдары.

#### Кіл жақсыға күй ақтарған, Кіл өртенген ұяттардан.  $\mathcal{T}$

15

Қатігездік қашық әмән, Мейірімі шуақ шашыраған. Темірдей төзімді тұлға Алтыннан асыл адам Ауылдың ақсақалдары.

Қарайып жүргенінің өзі Қарлы Алатау сияқтанған Ауылдың ақсақалдары.

#### ҚАБІРІҢ ҚАЛДЫ ӨЛЕҢ БОЛЫП КҮБІРЛЕП

(Әкеміз Оразбайдың бейіті басына барған соң туған жыр)

Орайы келсе ортада әсте от баспа, Ата-анадан артық адам жоқ басқа. Көз алдымыздан көрінбеген соң көкеміз Көп қарайладық күзетшіңдей көктасқа.

Айқайласам ақын даусым жетер ме, Асыл әке, әлі үнсізсің бекерге. Өзек жарған өсиет сөз де айтпадың О дуниенің отауына өтерде.

 $\mathfrak{g}$ 

Â,

 $-16$ 

Бейіт жаққа бұрылмасаң ірі айып, Жұма сайын келіп, кетіп тұрайық. Басынды бір көтермейсің бе, өр көке Басында тұр бала-шағаң мұңайып.

Жемқорлықтан жиіркендік көмейлік, Аманаттан алшақ бассақ не дер жұрт. Сен кеткелі шаңырағында шығын жоқ, Сен кеткелі кәдімгідей көбейдік.

Шыбық емес, шын бәйтерек заузатың, Шарықтады, қалықтады тауға атың. Раушаны жайнап-ақ тұр жанында Естисің бе, жалғыз емес Талғатың.

Әкеменен әдемі күн алыс қап, Ант етеміз парыз өтеуге нан ұстап. Ауыл молдадан абыройсыз емес Амантай, Аруағыңа күңіренте құран бағыштап.

Қарттың жоғы қиналғанда білінбек, Табиғат Заңы түсінуге тұр үндеп.

Жас отауға жаңа бата бергендей Қабірің қалды өлең болып күбірлеп.

#### ЭЛІ КӨТЕРГЕН ӘЛДІ ҰЛЫҢМЫН

Көпшіл көңілім көпті сағынды, Жеткіздің қайдан жоқ құса-мұңды. Оңаша қалсам ойлай беремін Орайтын ылғи от құшағынды.

Ащы сөзден ауырған көп, Тәтті сөйлер тәуір жан тек. Айтатынсың өкпе жоқ деп, Айтатынсың бауыр бар деп.

Шалғай жүремін шаңдардан қапқан, Шуақты жомарт жандардан тапқам. Айырбастайтын адам таппадым Алақаныңды арқамнан қаққан.

Киелі жер көркем-белі, Кіл көрсеткен өрден сені. Ойлағаның он ұл-қызың Ойламадың он теңгені.

Ауызда құр насыбай ма еді, Асылды неге тастайды елі. Шешендік сөзден жарыс болса, Шаппай алдың бас бәйгені.

Өтті, кетті гүл бір заман, Туссе есіме тұнжырағам. Жоғары білімің болмаса да, Жоғарыда жүрдің әмән.

Қалайша қанат қақпайды ұлы, Қара шаруа — бақ, байлығы. Жайқала өстік жапырақтарыңдай Адалдықтың аққайыңы.

. Голстой атындағы Қостанай облыстық амбебам ғылым **Vitanyou** 

Сәнді бақтағы таңғы гүлмін, дере Сен арқауы — мәңгі жырдың. Әке деген құдіретті сөзді Әлі көтерген әлді ұлыңмын.

#### АДАМДА АДАСТЫРМАС СЕНІМ БОЛСА...

Жасынан жалын сөзді өсті ортада, Көп көсем сиынғаны, достар пана. Ақырын көзін әкем жұма берді Ар-ождан — партбилеті төс қалтада.

Дүние дөңгеленіп дүбірі көп, Үлкенге өткендей ме ірі іні боп. Салқынын сездірді ме сол билетке Суыған сұм ажалдан жылы жүрек.

Келмеске кеткен жоқ па небір кісі, Келеді екі көздің егілгісі. Неткен бұл ұқыптылық ұрпаққа ұнар, Неткен бұл санадағы сенім күші.

Құшағын құнды іске қанша жайған, Төгілген тамшы тері дәл самайдан. Калтада қағаз, қалам, ақша емес, Қалтада қымбат құжат қаршадайдан.

Алыптың айтқандары жеңіл қонса, Ескі жол елеңдетпес еліңді онша. Өзіңмен өз кеуденде өледі екен Адамда адастырмас сенім болса.

#### КӨКТЕРМІН БАСТА ҚАЛҒАН БАТАҢМЕНЕН

Кай кезде, қай сөзінді қата дедік, Сағыныш саған ылғи жатады еріп. Түндегі түсім ғажап, ісің ғажап, Отырсың ортамызда бата беріп,

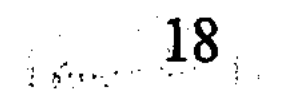

Көгілдір көк аспанға төбем жетіп, Тостаған көз төнбейді төменге түк. Каймақтай қара сөзді сапырасың, Сонан соң сұлу жырмен өлеңдетіп.

Маржанын тереңінен таңдап алып, Мейірің айтқан сайын қанбады анық. Имамдай иландырдың лебізіңе, Ақындай адуынды арқаланып.

Көргенмін көреген кісі пайдасын көп, Мақалды мың құлпырта айтасың дөп. Оқыстан ояндым да, айқайладым Жан әкем жанымда емес қайдасың деп.

Тірлікте кейде мәнсіз күндер өтпек, Таяз сөз тағылымсыз кімге жетпек. Қазына-қария іздеп күбірледім, Жан әке сенің жөнің тым бөлек деп.

Дәм-тұзың таусылды ма татам деген, Ендігі еңселі шың апам көрем. Жайқалған жауыннан соң жасыл шөптей Көктермін баста қалған батаңменен.

#### ТУҒАН ҚАЛА

Көрмеген диқан тойы тарқап әлі, Даласы сияқтанған даңқ алабы. Құлпырған қыр төсінде Қостанайым, Ақ нанның атасындай Арқадағы.

Тұлғасын туған қала танып көрсін, Жүзіне жымиған күн жарық берсін. Қараған қабатты үйден құрылысшы, Бар адам бас иетін алып дерсің.

Шақырып шаттығына тұр бақтары, Тағынып шоқ гүлдерін ұрпақ тағы.

Әлдилер әуенімен Қостанайды Кіл алып зауыттардың ырғақтары.

Ерлік ту ел көгінде құламаған, Қызарып құшағымда тұрады әман. Әліби жорықтарға жүрген жердің, Әр үйі мұражайдай мына маған.

Айқайлап жыр оқысын ақын — дала, Айналсын суретке сағым ғана. Қаһарман ұл-қыздардың құт мекені, Қаһарман бұл Қостанай батыр қала.

#### ДӘН ИІСІ

Аспанның асты ақ алтын, Қамбаға қаптай құйылған. Лапылдайды жанар-күн, Тулайды өлең — түйір дән.

Алқапқа астық ағылтып, Адамдық ғажап сый үшін. Самалдай соққан сағынтып, Иісін-ай, иісін.

Шабытты қимыл қайда да, Шалқымай қалай басылам. Диқан ата жай ғана, Сипайды дәннің басынан.

Мерейге мені ораса, Күлімдеп күндей нұрлансақ Өлеңмен қалған оңаша, Ақынға ұқсап тұрған шақ.

Сәнісің бе көп қырдың, Әнісің бе өрілмек. Аймалайын деп тұрмын, Айналайын дегім кеп. 经经济 医精神病

**ТЖібек жел де желпіп тұр, Диқан тойын бастарда.**  $M$ **Мілмей кеткен бас бар ма?** 

> Комбайнға жүр, міндік, Кун менен дән сүйіспек. Өмірімде жүрмін тік, Өзінді ғана иіскеп.

#### ДИҚАН

Нурына таңның шомылып, Нұрланып өткір жанары. Несібелі мол үміт, Нанға айналып барады.

Тың төсінде жол ашқан, Тоғыса қалып көп тілек. Көңілі — ашық көк аспан, Көсілген дала — от жүрек.

Жандарсындар меймандос, Жылу тосып жүремін. Дәріптерім диқан дос, Дән-теңіздей тілегім.

Қауырт қимыл шақ тумай, Қасиет сіңбес қандарға. Дидарым менің ақ бидай, Диқан барда, нан барда.

Моншақтатып тер құйған, Сәулесін сеуіп күн ғана. Даласыз жетім ер диқан Дикансыз жетім бұл дала.

长

 $\overline{21}$ 

#### ЫБЫРАЙДЫН МЕКТЕБІ

Көміліп көк шалғынға дала көктеп, Шуағын алақанда ала жетпек. Атымен Ыбырайдың асқақтаған Ассалаумағалейкум ата мектеп.

Ағады алға қарай бұлақ-білім, Жас ұлан жағасында құрақ бүгін. Бағбан баласымен бақытты деп, Тұрғандай сүйіншісін сұрап күнім.

Күлімдеп келгенінде маңыма күн, Ыстық бір жүректерді сағынамын. Қазақтың қаулап өскен біліміне, Шымылдық шығарсың сен шаңырағым.

Саяхат жасап қойып бала шаққа, Шәкіртке шын сүйсініп қарасақ па. Білімнің көш бастаған кемесісің. Жүзе бер жүзі нұрлы болашаққа.

#### **КӨКІРЕГІМ - ФОТОАППАРАТ**

Жылу құяр ішіме күн, Жол бойында жота қалад. Көремін де түсіремін Көкірегім — фотоаппарат.

Тылсым тосын төңірегі, Төңкерілген көздер қарап. Өзен жібі өріледі, Өңім менің өзгере қап.

i<br>Mag

Неге жүрек жыры бітпек, Неге бүгін көктемдей күн. Солтүстіктен сытылып кеп, Оңтүстікке жеткендеймін.

Жузем өмір өзенінде, Жылы құшақ дала жаяд.

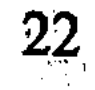

Самал лебін сеземін бе, Синоптикке қарамай-ақ.

Журек сөзі тұнад тағы, Жолында жыр, жолында ырғақ. Калып қойған қыраттары, Қыз қылықпен қолын бұлғап.

Ерекшелеу ел баяғы, Ерек сезім таратамын. Шұғылалы жер жаяды, Шуақты аппақ алақанын.

Бұйра-бұйра белдерін-ай, Бүгін шөккен түйелердей. Еңсесі бөлек ерлерін-ай, Әр шаңырақ киелі елдей.

Канда ойнап қосылған сыр, Құшақтарды құрамай ма?! Тосын барып, тосынан жыр, Тулайды кеп тұла бойда.

Жылу құяр ішіме күн, Жол бойында жота қалад. Көремін де түсіремін, Көкірегім — фотоаппарат.

#### КӨКТЕМ КЕЛДІ

Көктем келді... құлын-көңіл шапқылап, Қыраттардан қанаттарын қақты бақ. Жан-жануар тіршілікке тым ырза Нақышы бөлек нұрлы өлке нақ тұрақ.

Көктем келді... Сел-сезімім тоқтамай, Көгілдір түске бояла қалған көк қалай. Батқан күні барқыт көрпе бейне бір, Атқан таңы айналама төкті арай. 

 $2<sub>3</sub>$